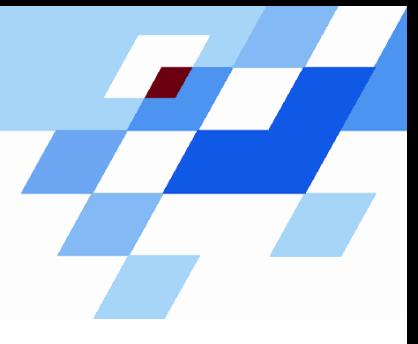

Wintersemester 2006/07

# **Einführung in die Informatik für Naturwissenschaftler und Ingenieure (**alias **Einführung in die Programmierung) (Vorlesung)**

Prof. Dr. Günter Rudolph Fachbereich InformatikLehrstuhl für Algorithm Engineering

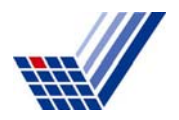

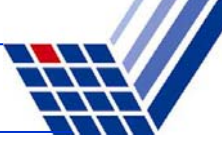

# **Inhalt**

- Definition
- ADT Keller
- ADT Schlange
- ADT Liste

●…

● ADT Binärbaum

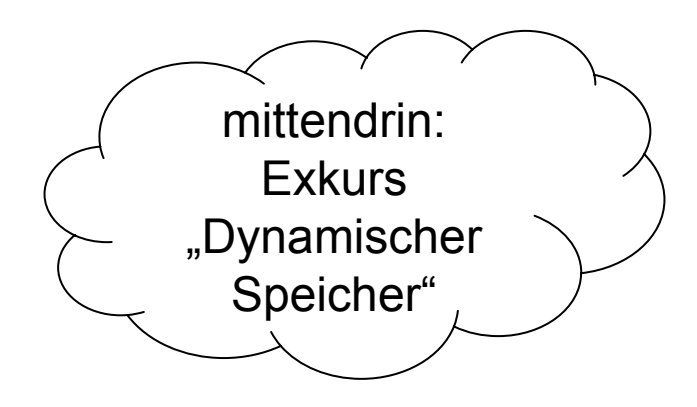

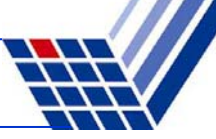

#### **Definition:**

Abstrakter Datentyp (ADT) ist ein Tripel (T, F, A), wobei

- T eine nicht leere Menge von Datenobjekten
- F eine Menge von Operationen,
- A eine nicht leere Menge von Axiomen, die die Bedeutung der Operationen erklären.

## **Abstrakt?**

- Datenobjekte brauchen keine konkrete Darstellung (Verallgemeinerung).
- Die Wirkung der Operationen wird beschrieben, nicht deren algorithmische Ausprägung.
	- → "WAS, nicht WIE!"

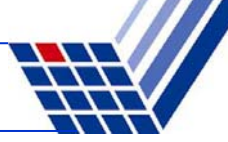

#### **Beispiel: ADT bool**

F: Operationen

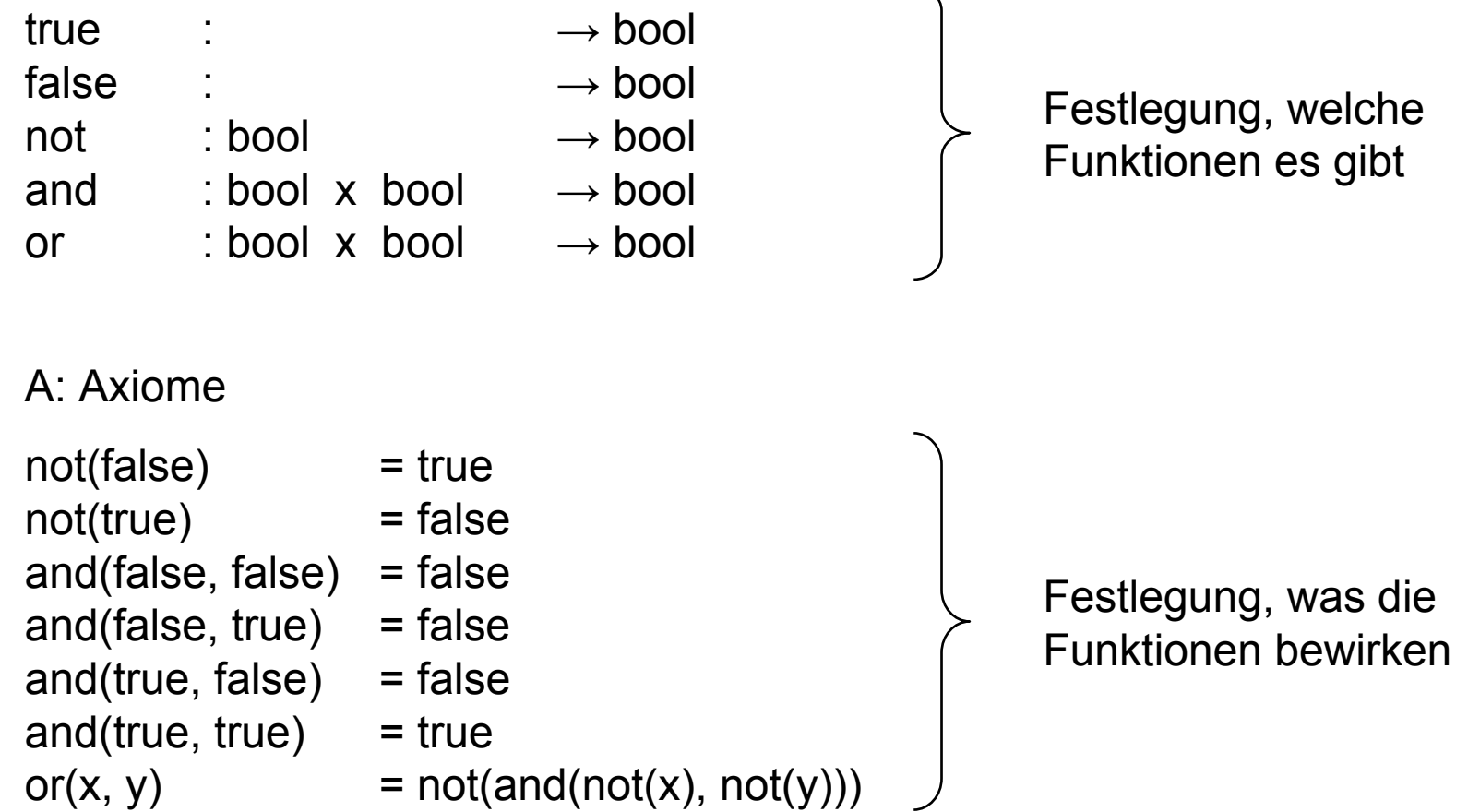

 $\overline{\phantom{0}}$ 

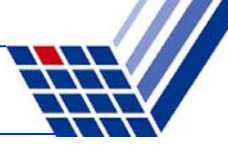

#### **Eigenschaften**

- Wenn man ADT kennt, dann kann man ihn überall verwenden.
- Implementierung der Funktionen für Benutzer nicht von Bedeutung.
- Trennung von Spezifikation und Implementierung.
- Ermöglicht späteren Austausch der Implementierung, ohne dass sich der Ablauf anderer Programme, die ihn benutzen, ändert!

Nur Operationen geben Zugriff auf Daten!

 $\rightarrow$  Stichwort: Information Hiding!

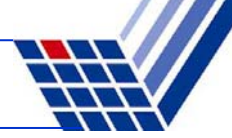

**Lineare Datenstrukturen:** Keller bzw. Stapel (*engl. stack*)

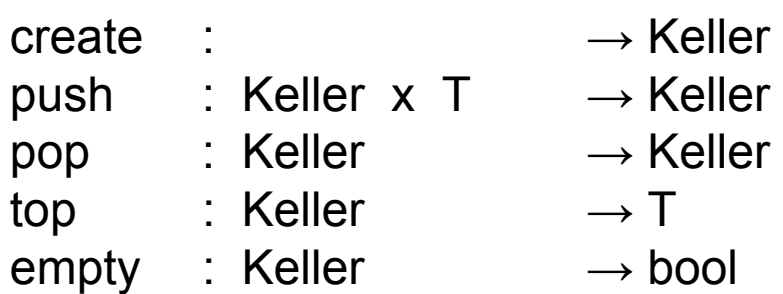

 $empty(create) = true$  $empty(push(k, x)) = false$  $pop(push(k, x)) = k$  $top(push(k, x)) = x$ 

Aufräumen:Kiste in Keller, oben auf Haufen.

Etwas aus Keller holen:Zuerst Kiste, weil oben auf Haufen.

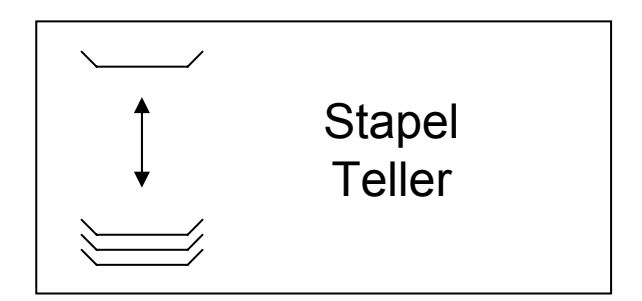

LIFO:

Last in, first out.

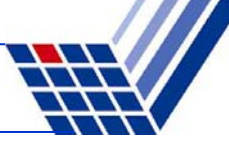

```
Implementierung: (Version 1)
```

```
const int maxSize = 100;
struct Keller {
 T data[maxSize]; // data array
 int sp; // stack pointer
};
```

```
void create(Keller &k) {
  k \cdot sp = -1;}
```

```
bool empty(Keller k) {
  return k.sp == -1;}
```

```
void pop(Keller &k) {
  k.sp--;
```

```
T top(Keller k) {
  return k.data[k.sp];
}
```
**}**

```
void push(Keller &k, T x){
  k.data[++k.sp] = x;
```
**Probleme: Arraygrenzen!**

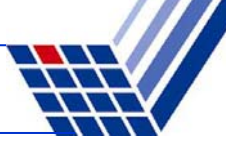

#### **Wann können Probleme auftreten?**

Bei **pop**, falls Keller leer ist:

→ Stackpointer wird -2, anschließendes **pus<sup>h</sup>** versucht auf **data[-1]** zu schreiben

Bei **top**, falls Keller leer ist:

→ es wird undefinierter Wert von **data[-1]** zurückgegeben

Bei **push**, falls Keller voll ist:

 $\rightarrow$  es wird versucht auf  $\tt{data}$  [maxsize] zu schreiben

#### ⇒ **diese Fälle müssen abgefangen werden! Fehlermeldung!**

```
void error(char *info) {
  cerr << info << endl;
  exit(1);
}
```
gibt Fehlermeldung **info** aus und bricht das Programm durch **exit(1) sofort** ab und liefert den Wert des Arguments (hier: 1) an das Betriebssystem zurück

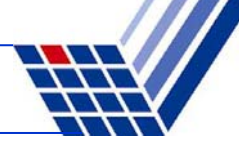

Implementierung: (Version 2, nur Änderungen und Zusätze bei Funktionen)

```
const int maxSize = 100;
struct Keller {
 T data[maxSize]; // data array
 int sp; // stack pointer
};
                                          unverändert
```

```
T top(Keller k) {
  if (!empty(k))
    return k.data[k.sp];
 else error("leer");
```

```
void push(Keller &k, T x){
  if (!full(k))
    k.data[++k.sp] = x;
  else error("voll");
}
```

```
void pop(Keller &k) {
  if (!empty(k)) k.sp--;
  else error("leer");
}
```

```
bool full(Keller k) {
  return k.\text{sp} == \text{maxSize-1};}
```
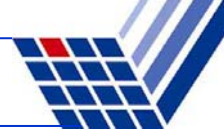

**Lineare Datenstrukturen:** Schlange (*engl. queue*)

Cableman

FIFO:First in, first out.

Schlange an der Supermarktkasse:

Wenn Einkauf fertig, dann **hinten** anstellen. Der nächste Kunde an der Kasse steht ganz **vorne** in der Schlange.

Eingehende Aufträge werden "geparkt", und dann nach und nach in der Reihenfolge des Eingangs abgearbeitet.

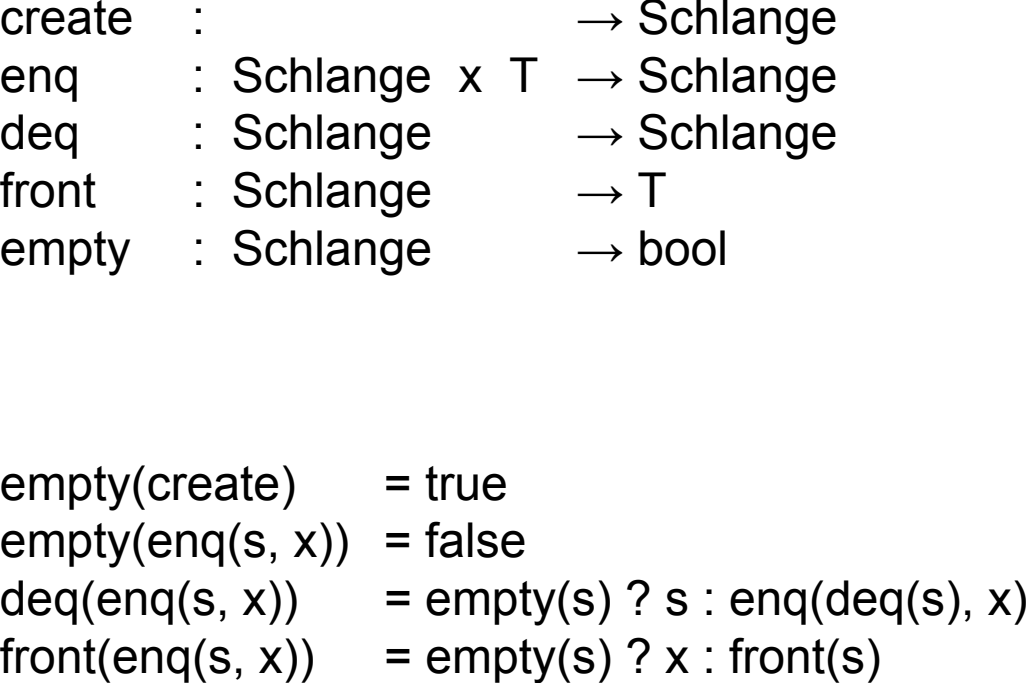

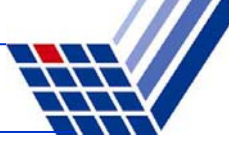

```
Implementierung: (Version 1)
```

```
const int maxSize = 100;
struct Schlange {
 T data[maxSize]; // data array
 int ep; // end pointer
};
```

```
void create(Schlange &s){
  s.ep = -1;}
```

```
bool empty(Schlange s) {
  return s.ep == -1;}
```

```
T front(Schlange s) {
  return s.data[0];
```

```
void enq(Schlange &s, T x) {
  s.data[++s.ep] = x;
}
```

```
void deq(Schlange &s) {
  for (int i=0; i<s.ep; i++)
    s.data[i] = s.data[i+1];
  s.ep--;
```
**}**

**Probleme: Arraygrenzen!**

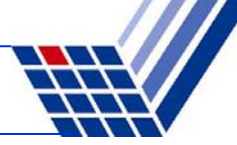

Implementierung: (Version 2, nur Änderungen und Zusätze bei Funktionen)

```
const int maxSize = 100;
struct Schlange {
  T data[maxSize]; // data array
  int ep; // end pointer
};
T front(Schlange s) {
  if (!empty(s)) 
    return s.data[0];
  error("leer");
}
                             void enq(Schlange &s, T x) {
                               if (!full(s)) 
                                 s.data[++s.ep] = x;
                               else error("full");
                             }
void deq(Schlange &s) {
  if (empty(s)) error("leer");
  for (int i=0; i<s.ep; i++)
    s.data[i] = s.data[i+1];
  s.ep--; 
}
                                             unverändertbool full(Schlange s) {
                                    returns.ep == maxSize-1;}
```
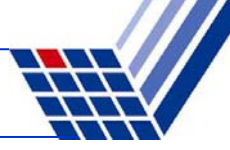

Benutzer des (abstrakten) Datentyps **Schlange** wird feststellen, dass

- 1. fast alle Operationen schnell sind, aber
- 2. die Operation **deq** vergleichsweise langsam ist.

#### Laufzeit / Effizienz der Operation **deq**

```
void deq(Schlange &s) {
  if (empty(s)) error("leer");
  for (int i=0; i < s.ep; i++)s.data[i] = s.data[i+1];
  s.ep--; 
}
```
s.ep = Anzahl Elemente in Schlange s.ep viele Datenverschiebungen Worst case: (**maxSize** – 1) mal

**Idee:** Array zum Kreis machen; zusätzlich Anfang/Start markieren (s.sp)

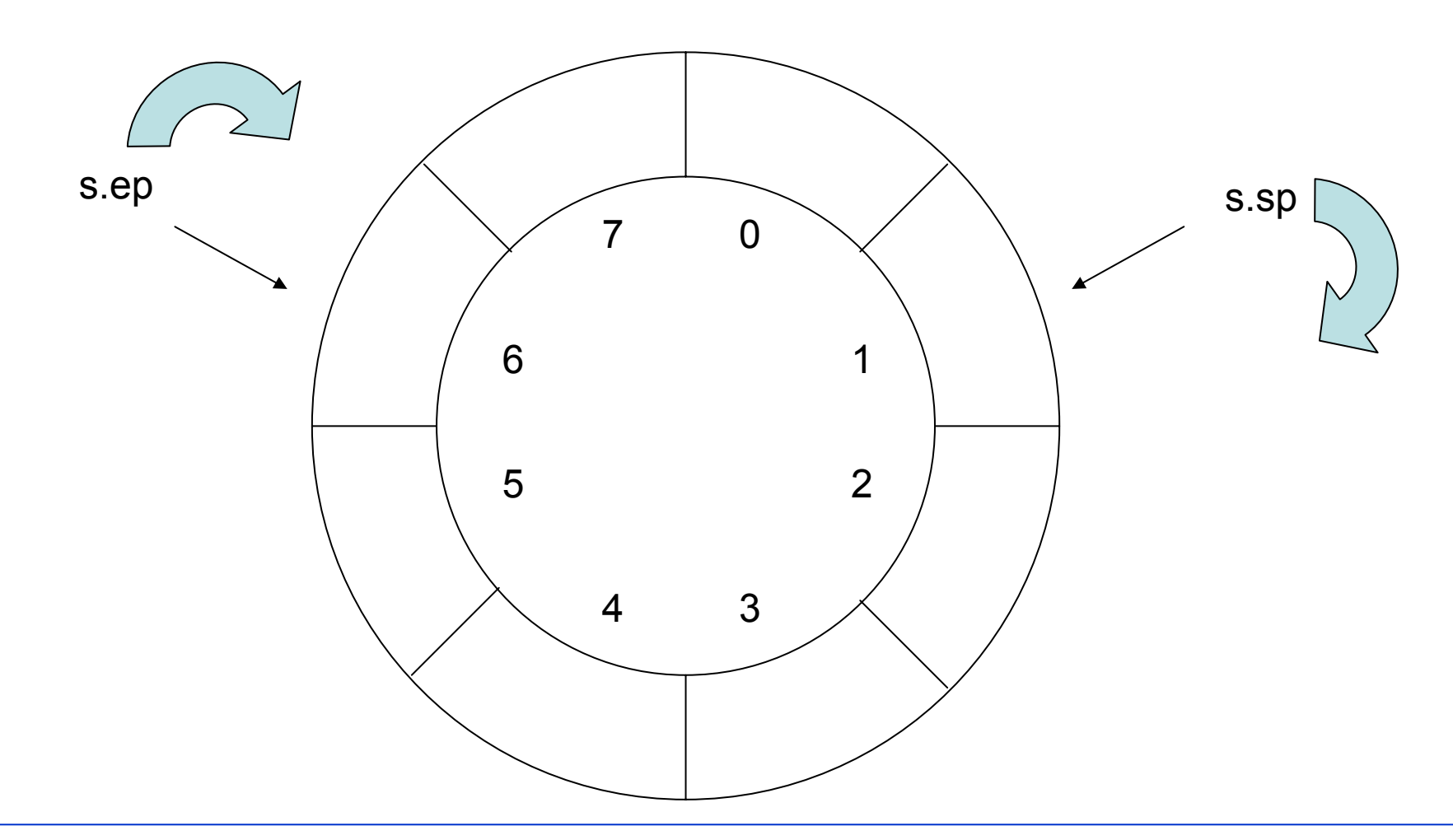

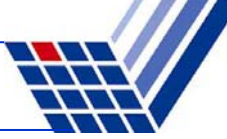

```
Implementierung: (Version 3)
```

```
const int maxSize = 100;
struct Schlange {
 T data[maxSize]; // data array
 int sp; // start pointer
 int ep; // end pointer
};
```

```
void create(Schlange& s) {
  s.sp = 0; s.ep = maxSize;}
```

```
bool empty(Schlange s) {
  return s.ep == maxSize;
}
```

```
bool full(Schlange s) {
  int d = s .ep - s .sp;return(d == -1) | (d == s . ep);
}
```

```
T front(Schlange s) {
  if (!empty(s)) 
    return s.data[s.sp];
  error("leer");
```
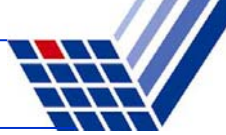

Implementierung: (Version 3)

```
void enq(Schlange &s, T x) {
  if (!full(s)) { 
    s.ep = (s.ep + 1) % maxSize;s.data[s.ep] = x;
  }
  else error("full");
}
```
Laufzeit:

unabhängig von Größe der Schlange

```
void deq(Schlange &s) {
  if (empty(s)) error("leer");
  else if (s.sp == s.ep) create(s);
  else s.sp = (s.sp + 1) % maxSize; 
}
```
Laufzeit:

unabhängig von Größe der Schlange

Unbefriedigend bei der Implementierung:

Maximale festgelegte Größe des Kellers bzw. der Schlange!

 $\rightarrow$  Liegt an der unterliegenden Datenstruktur Array:

Array ist **statisch**, d.h. **Größe** wird zur Übersetzungszeit **festgelegt** und ist **während** der **Laufzeit** des Programms **nicht veränderbar**!

Schön wären **dynamische** Datenstrukturen, d.h. **Größe** wird zur Übersetzungszeit **nicht festgelegt** und ist **während** der **Laufzeit** des Programms **veränderbar**!

#### **Wir wissen:**

Lebensdauer benannter Objekte bestimmt durch ihren Gültigkeitsbereich!

#### **Wir wollen:**

Objekte erzeugen, die unabhängig von ihrem Gültigkeitsbereich existieren!

## **Exkurs: Dynamischer Speicher**

Erzeugen und löschen eines Objekts zur Laufzeit:

- 1. Operator **new** erzeugt Objekt
- 2. Operator **delete** löscht zuvor erzeugtes Objekt

```
Beispiel: (Erzeugen)
int *xp = new int;
double *yp = new double;struct PunktT {
   int x, y;
};
\text{PunktT} \times \text{pp} = \text{new} \text{PunktT};Beispiel: (Löschen)
                                               delete xp;
                                               delete yp;
                                               delete pp;
int \cdot xap = new int[10];\text{PunktT} \times \text{pap} = \text{new} \times \text{PunktT}[10];
                                               delete[] xap;
                                               delete[] pap;
```
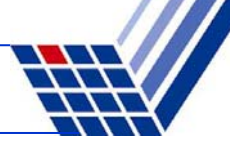

## **Exkurs: Dynamischer Speicher**

#### **Bauplan:**

Datentyp **\***Variable = **new** Datentyp; (Erzeugen) **delete** Variable; (Löschen)

## **Bauplan für Arrays:**

Datentyp **\***Variable = **new** Datentyp**[**Anzahl**]**; (Erzeugen) **delete[]** Variable; (Löschen)

## **Achtung:**

Dynamisch erzeugte Objekte müssen auch wieder gelöscht werden! Keine automatische Speicherbereinigung!

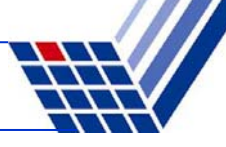

## **Exkurs: Dynamischer Speicher**

Wo wird Speicher angelegt?

⇒ im **Freispeicher** alias **Heap** alias **dynamischen Speicher**

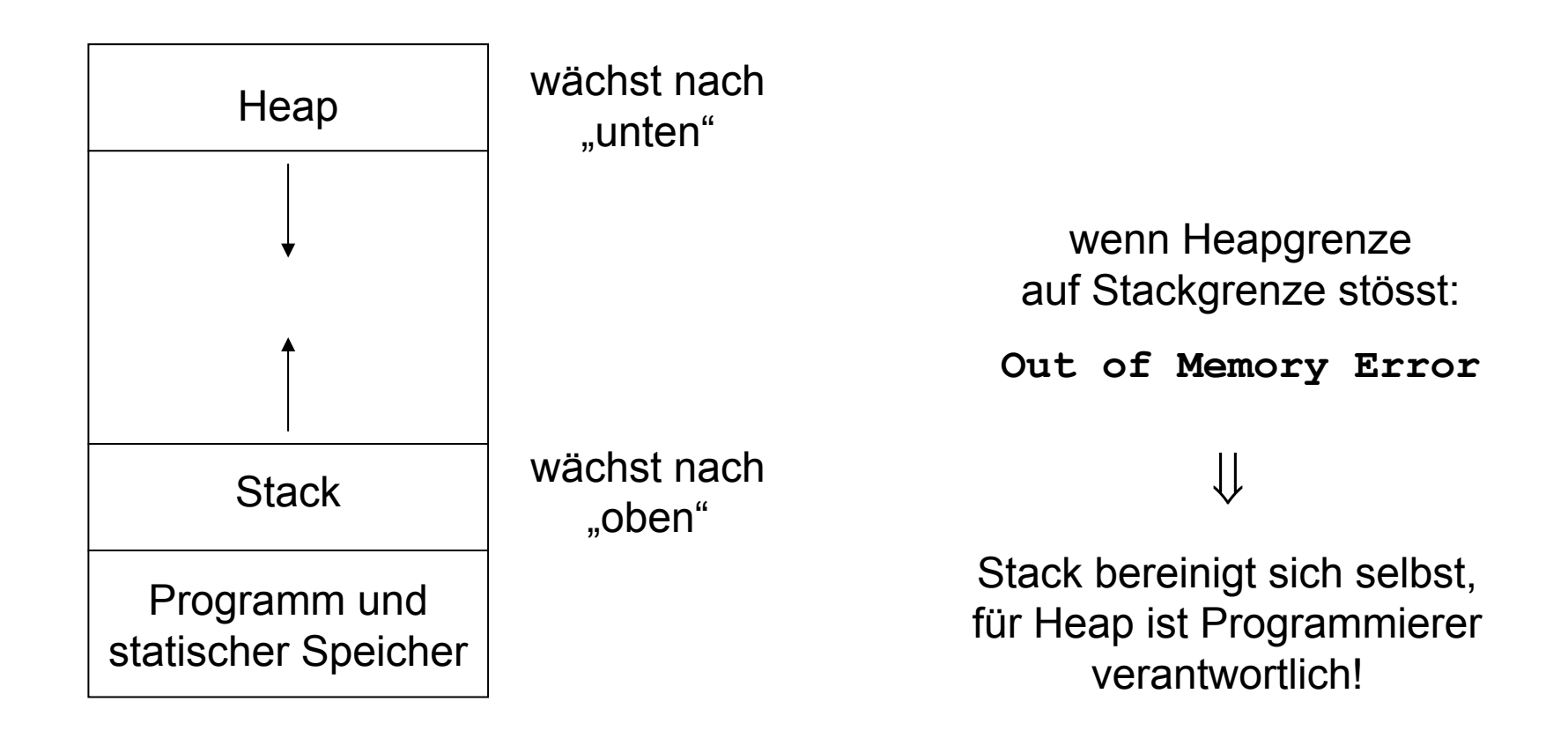

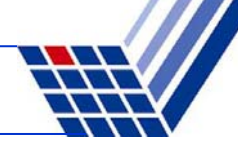